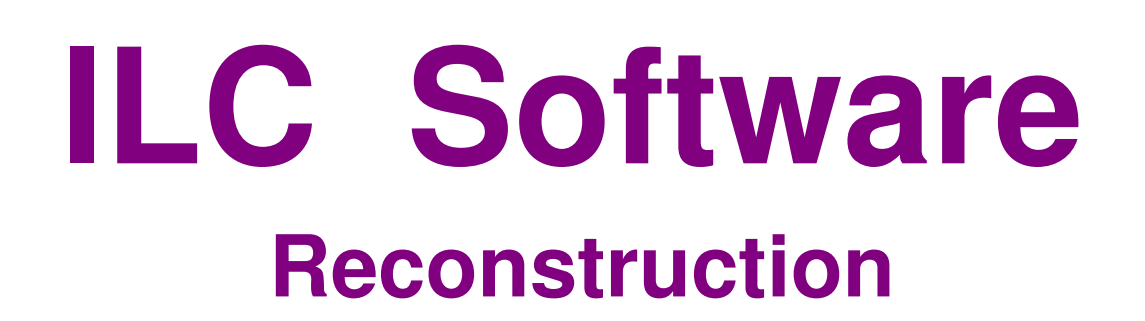

#### Hartwig Albrecht D ESY

Vancouver Linear Collider Workshop

Vancouver, July 19 - 22, 2006

1

# **Outline**

- **Introduction**
- Reconstruction Software Tools
	- **LCIO** data model & persistency
	- Frameworks**: Marlin** vs **org.lcsim**
	- Reconstruction **org.lcsim Reconstruction** vs **MarlinReco**
	- Conditions data: **LCCD** vs **org.lcsim Conditions**
	- Geometry description: **GEAR** vs **Compact Geometry description**
	- Event viewer: **Wired4** (org.lcsim) vs **CED viewer** (Marlin)
	- **Interoperability**
	- Summary & conclusion

## Demands on Reconstruction

- precision tracking and vertexing
- take advantage of the high granularity in calorimeters
- very high jet-mass resolution needed ~30%/sqrt(E/GeV):

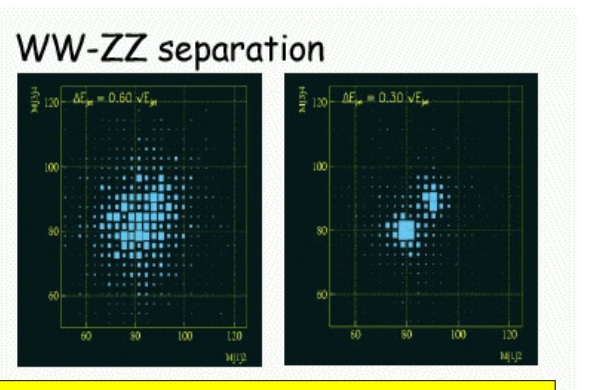

#### $\cdot$  reconstruct all single particles  $\cdot$  use tracker for charged particles • use Ecal for photons • use Hcal for neutral hadrons **Particle Flow** • reconstruction algorithms (pflow) determine

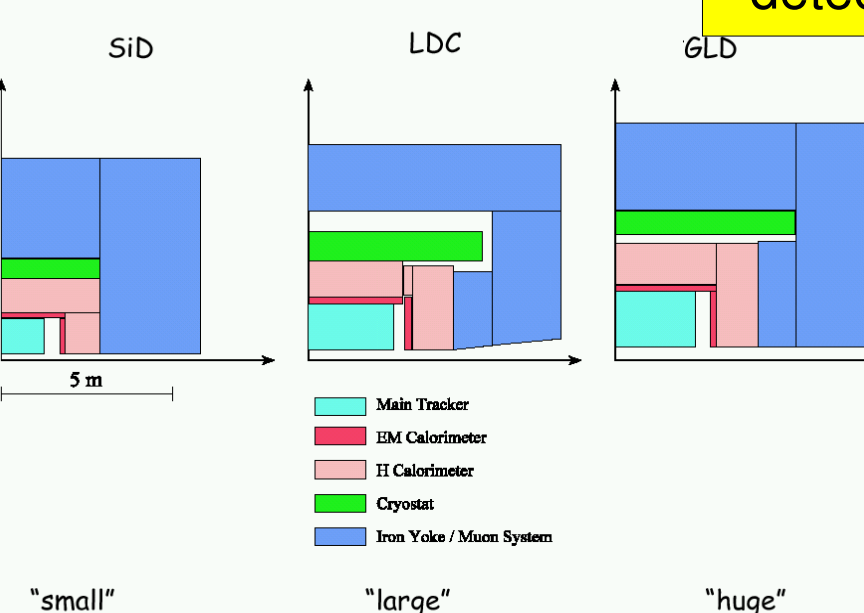

the overall detector performance • need full reconstruction to choose and optimize

detector concepts

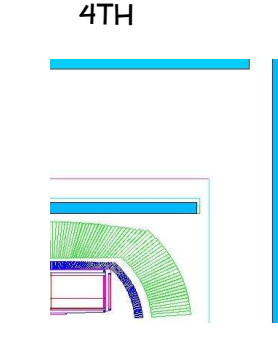

four interregional detector concept studies ongoing

## ILC software packages

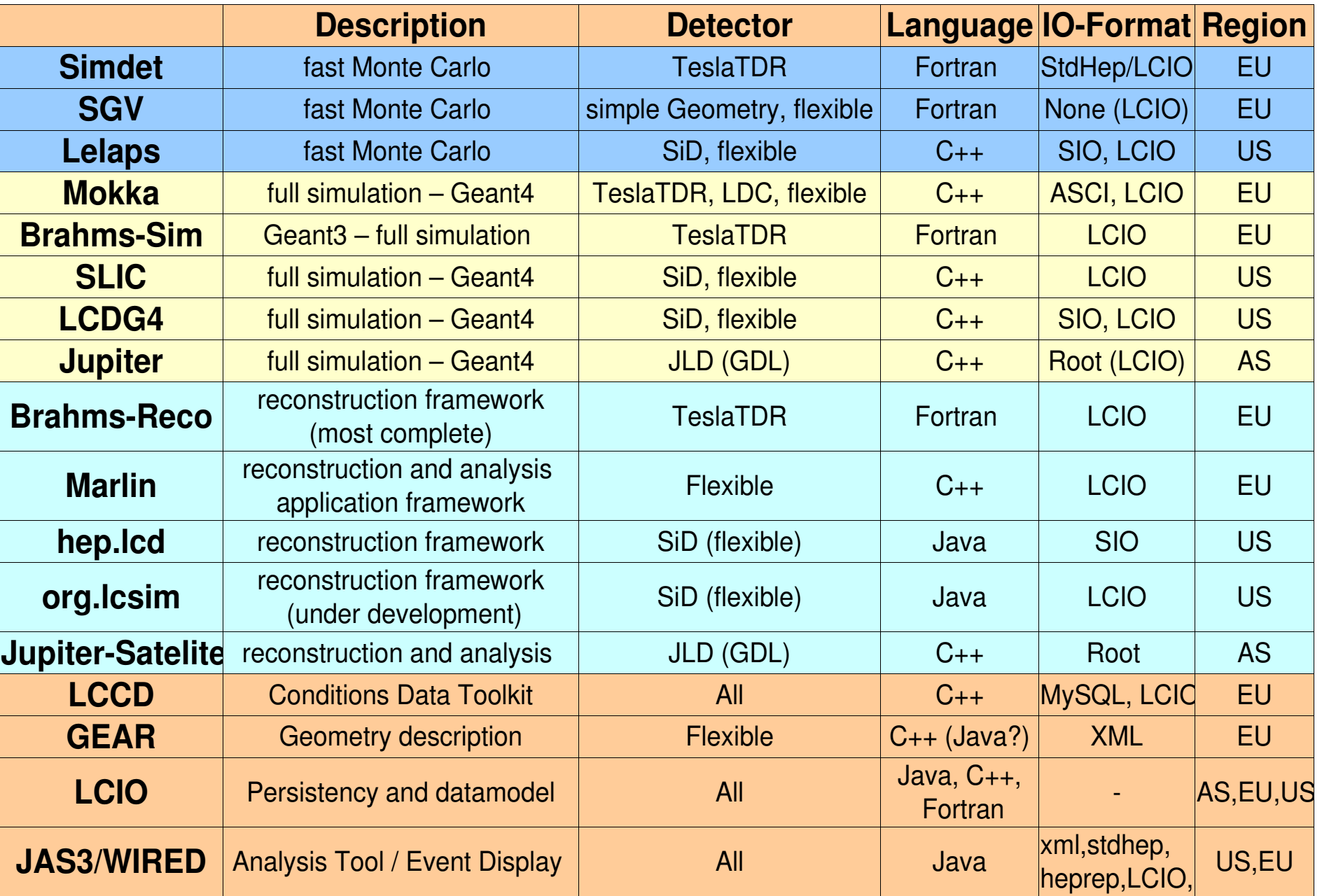

### ILC software chain

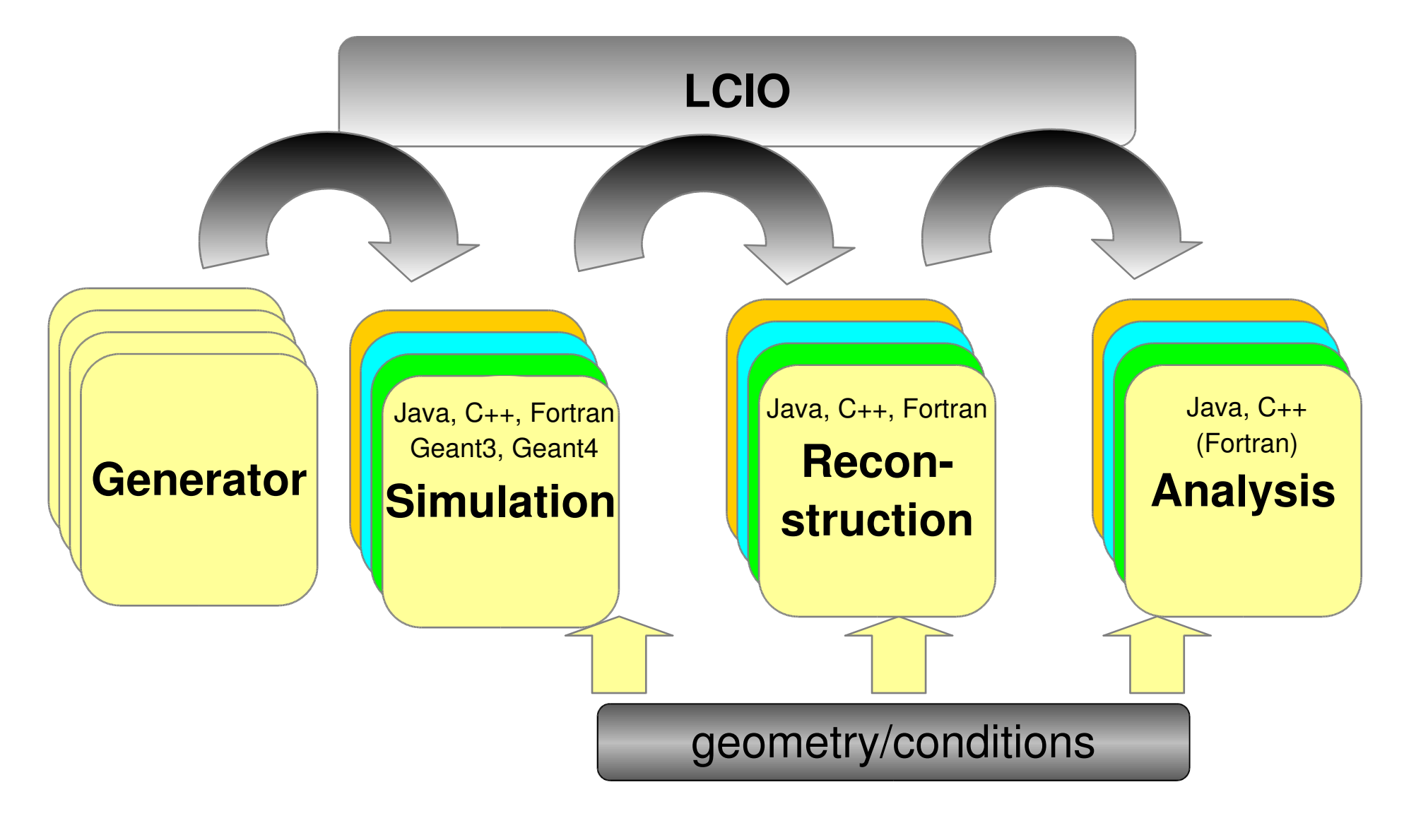

ဖ

# LCIO Overview

- DESY and SLAC joint project:
	- provide a common basis for ILC software
- **Features:** 
	- Java, C++ and f77 (!) API
	- extensible data model for current and future simulation and testbeam studies
	- user code separated from concrete data format
	- no dependence on other frameworks

#### **simple & lightweight**

new release: **v01-07** 

now de facto standard persistency & data model for ILC software

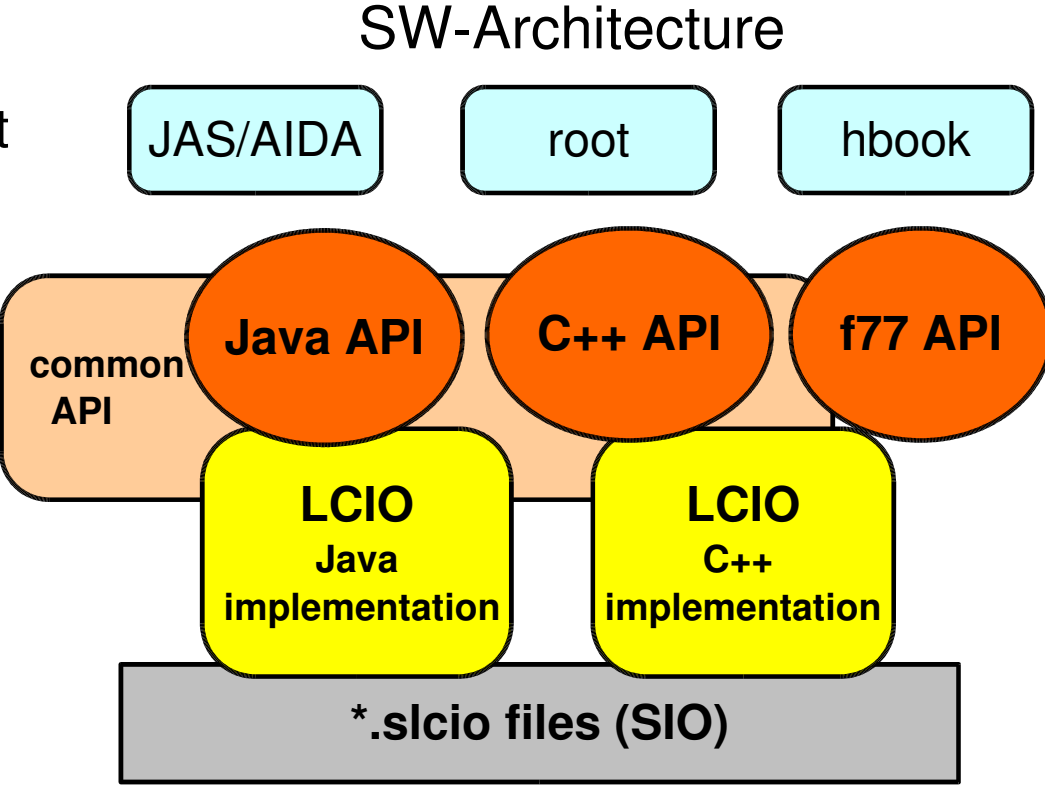

## LCIO Event Data Model

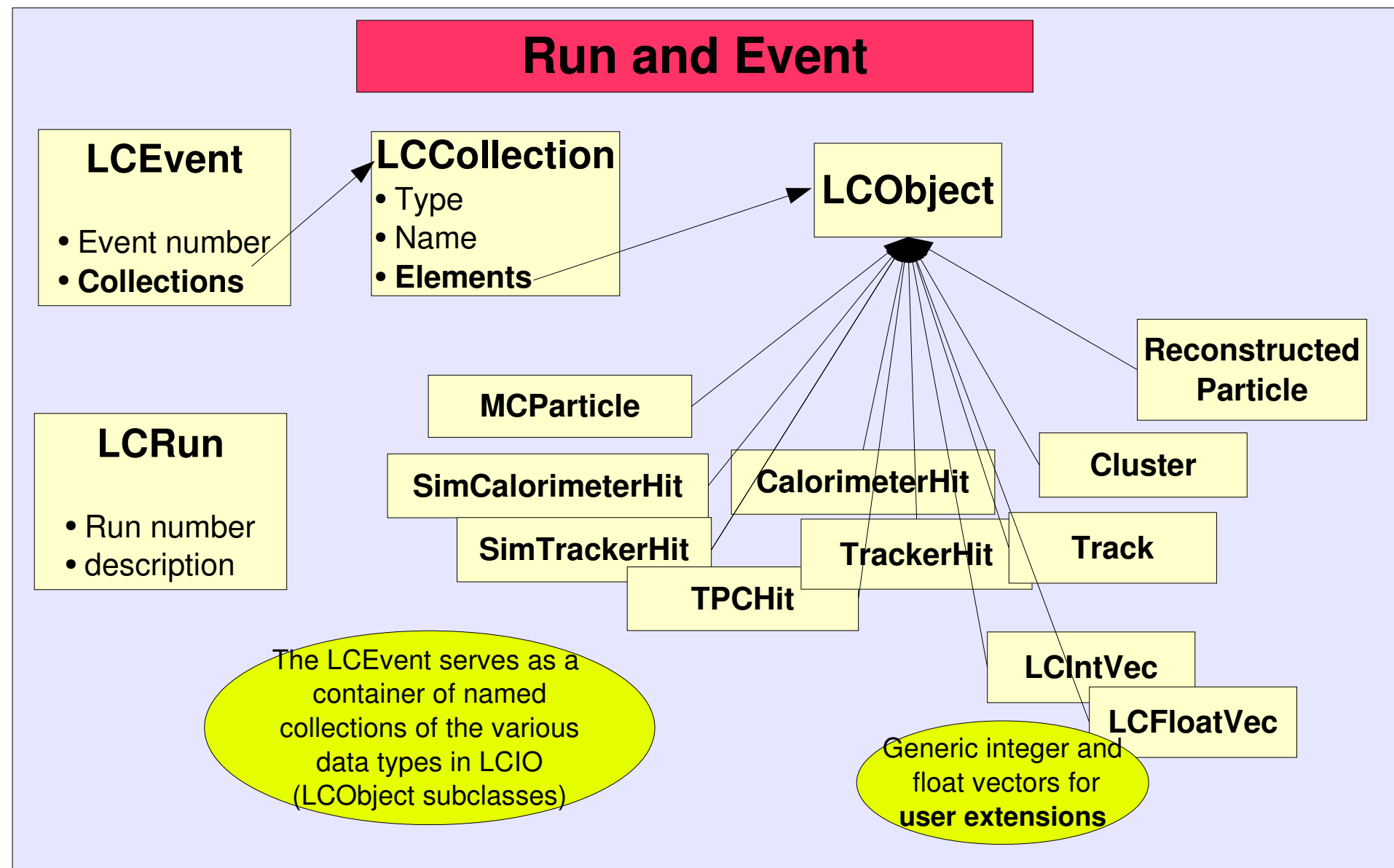

# LCIO Event Data Model

- the LCIO event data model is fairly complete, nevertheless flexible for future extensions
- **thus, it has been adapted and can be extended as** needed by the community
	- maintaining downward compatibility
	- with international discussion and agreement

## Framework I: org.lcsim

- "Second generation" ILC reconstruction/analysis framework
	- Builds on hep.lcd framework used since 1999
	- □ Full suite of reconstruction and analysis tools
- **Uses LCIO for IO and as basis for simulation, raw data and** reconstruction event formats
	- □ Isolate users from raw LCIO structures
	- □ Maintain full interoperability with other LCIO based packages
- **Detector Independence** 
	- □ Make package independent of detector, geometry assumptions so can work with any detector
	- □ Read properties of detectors at runtime
- Written using Java (1.5)
	- □ High-performance but simple, easy to learn, OO language
	- □ Enables us last 10 years of software developments in the "real world"
- Ability to run standalone (command line or batch) or in JAS3 or IDE such as Netbeans, Eclipse

# org.lcsim with JAS3

- □ JAS3 org.lcsim plugin adds:
	- Example Analysis Code
	- org.lcsim Event browser
- □ The org. Icsim can be used standalone, within IDE, or inside JAS3. Same code can be used in all modes, so it's easy to move back and forth
	- E.g. develop in IDE and run in JAS3
	- E.g. develop in JAS3 and run in batch
	- Easy viewing of analysis plots
	- WIRED event display integration

#### org.lcsim: Examples

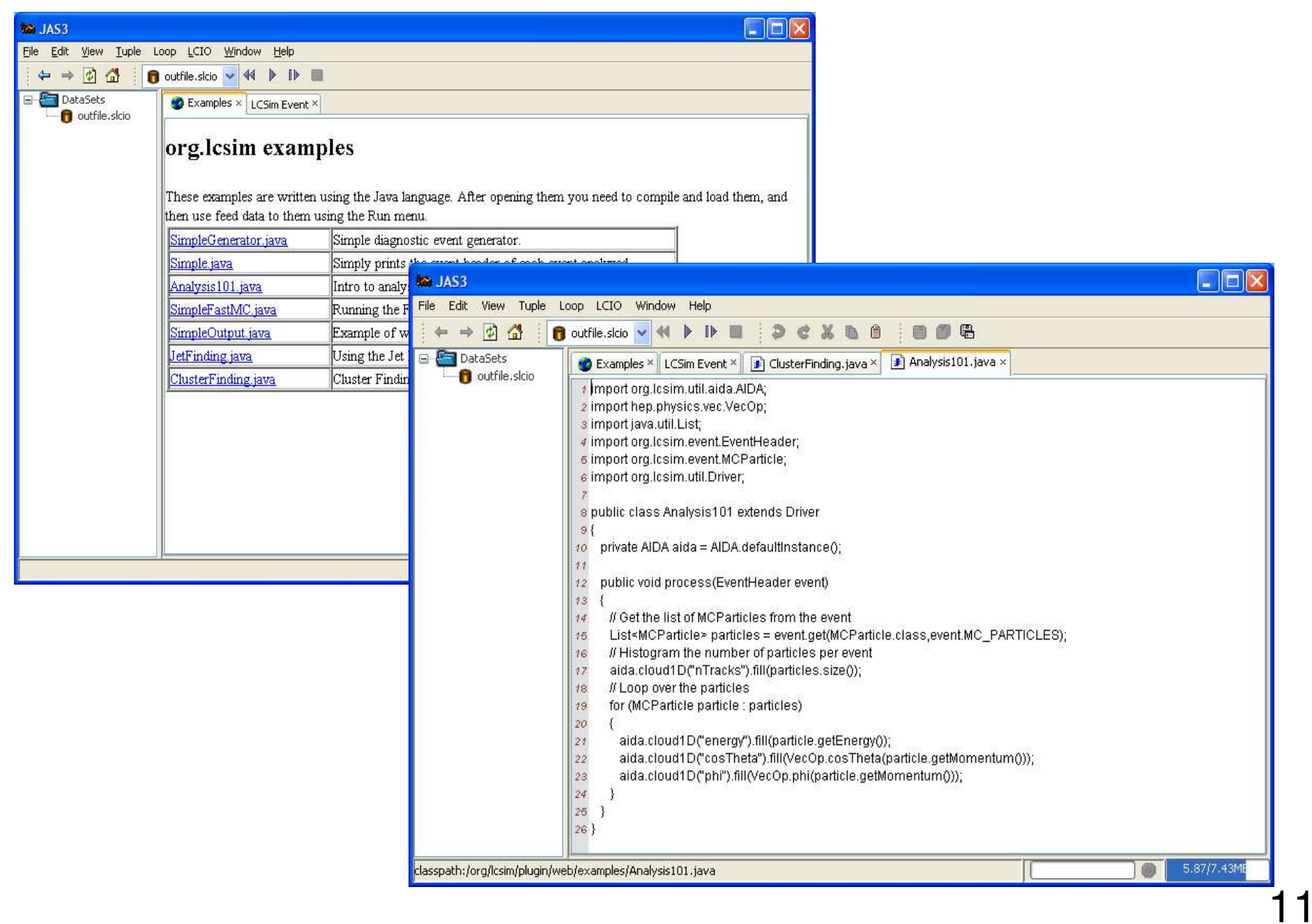

### **Framework II: Marlin**

ModularAnalysis & Reconstruction for the L I Near Collider

- modular C++ application **framework** for the analysis and reconstruction of LCIO data
- · uses LCIO as data model
- software modules called Processors
- provides the main program
- · provides simple user steering  $(XML)$ :
- program flow (active processors)
- user defined variables
	- **•** per processor and global
- input/output files

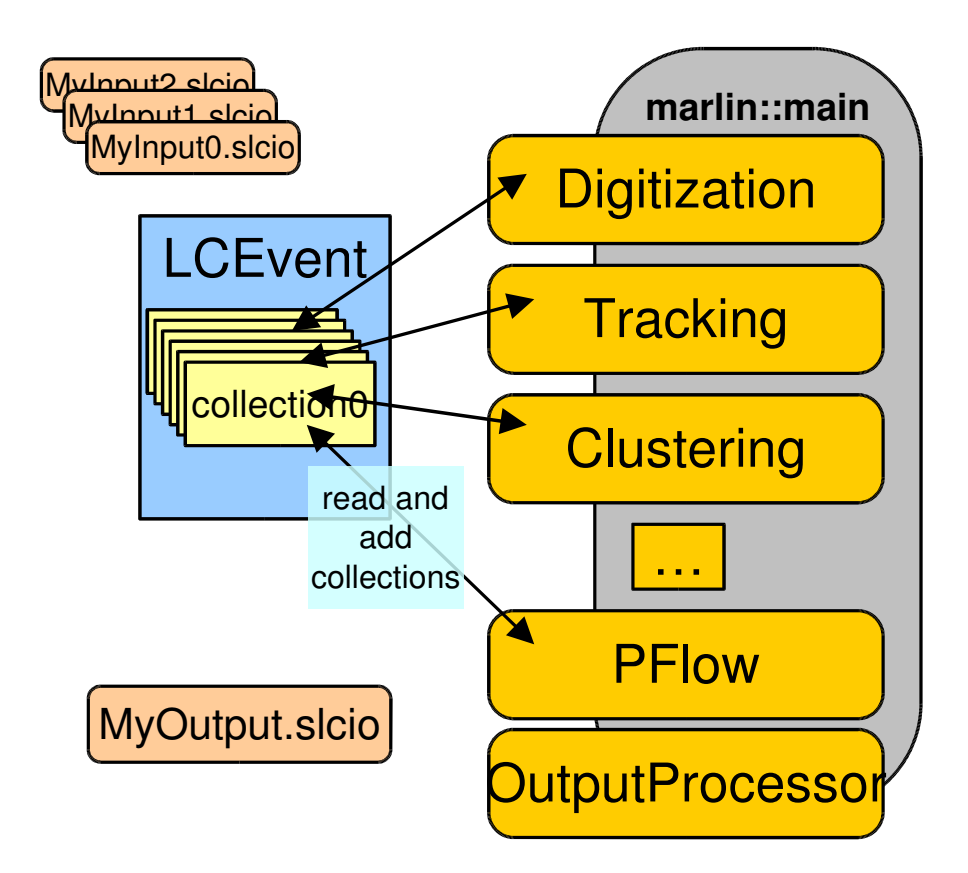

# Marlin features

- fully configurable through steering files:
	- program flow
	- input parameters (processor based and global)
- self-documenting:
	- ./bin/Marlin -x

prints example steering file for all available processors with their parameters and example/default values

- AIDA interface for histogramming
	- easy creation of histograms through abstract interface
	- AIDAJNI/JAIDA, RAIDA (root based), ...
- configurable output
	- drop collections by name/type
- simple examples
	- user processor template, GNUmakefile,...
- easily extensible
	- makefiles 'automatically' include user packages with processors

# Marlin: XML steering files

#### $-$  <marlin>

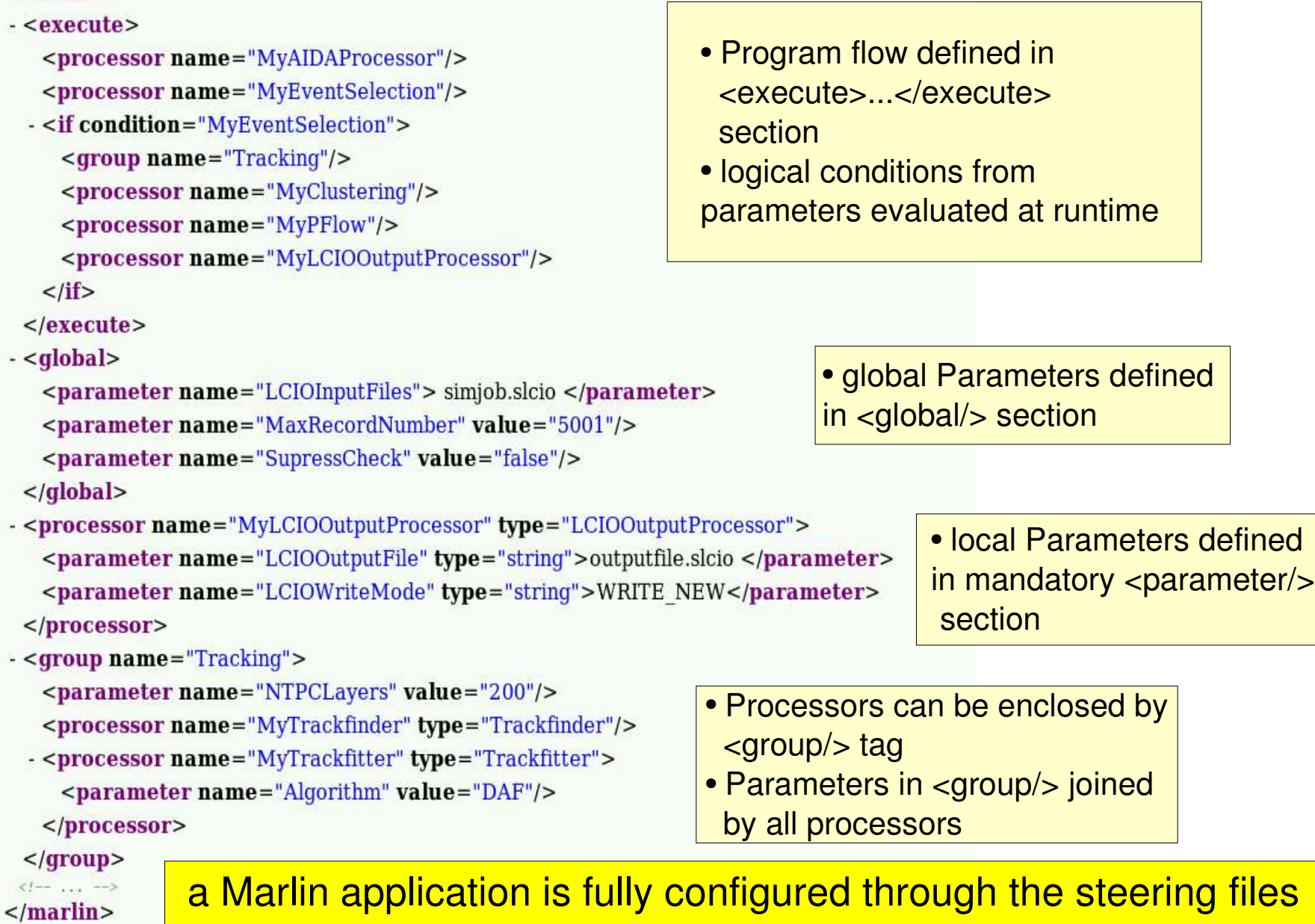

(no user main program) !!

# MarlinReco packages

#### **• TrackDigi**

- **TPCDigi**
- VTXDigi  $(\pmb{\mathsf{new}})$ 
	- **CaloDigi**
		- **LDCCaloDigi**
	- **Tracking** 
		- **LEPTracking**
- new VTXTracking
	- **TrackCheater**

#### **Clustering**

- **TrackwiseClustering**
- **ClusterCheater**
- **Particle flow**
	- **...** next talk
- **Analysis**
	- **EventShapes**
	- **SatoruJetFinder**

most MarlinReco processors (algorithms) are **geometry independent** –> they can be applied to **all detector concepts** (via Gear file)

# Marlin Reco: Si Tracking (LDC)

Track finder & fitter with Kalman filtering:

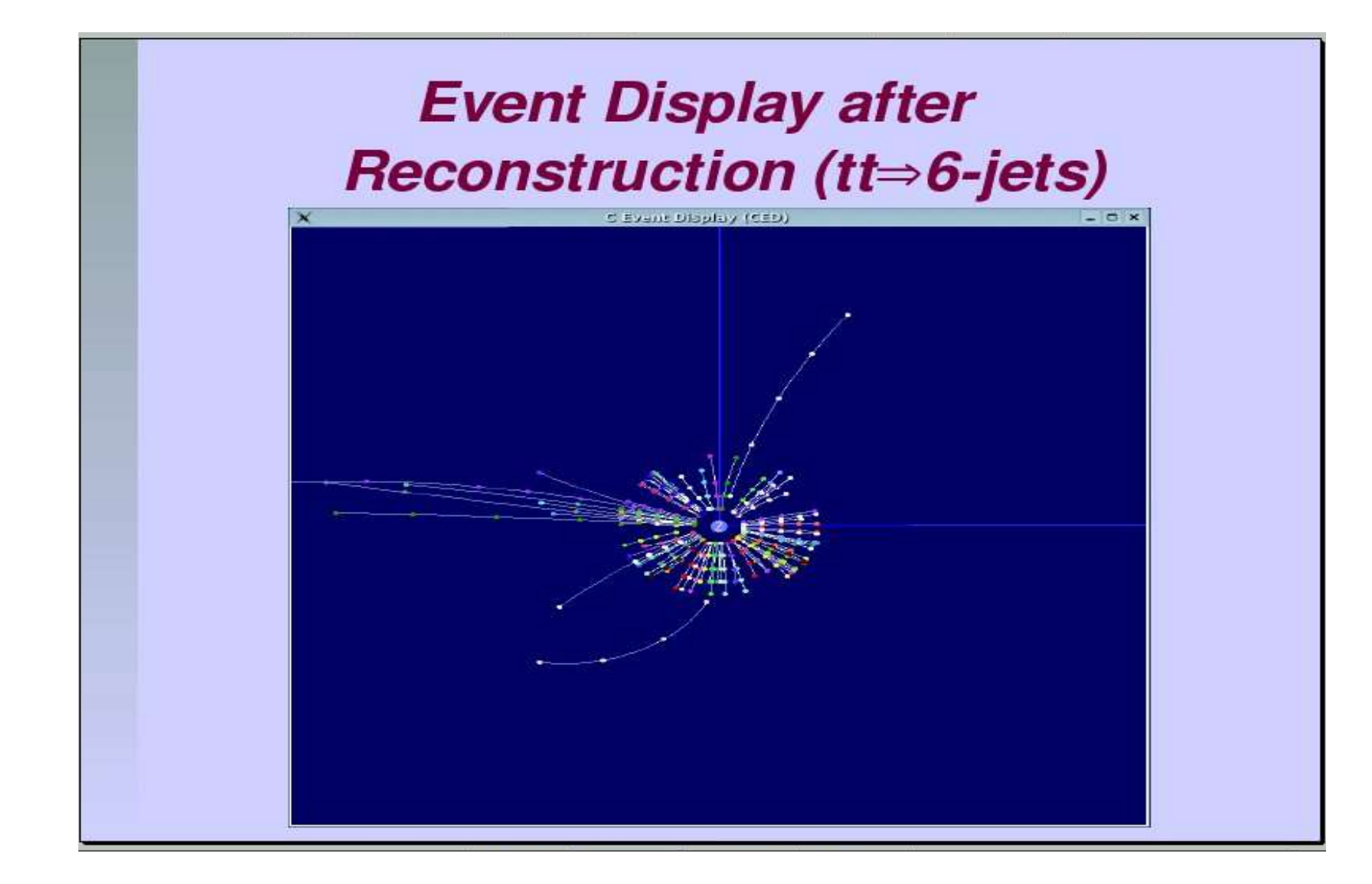

## Si Tracking for the LDC

Track finder & fitter with Kalman filtering:

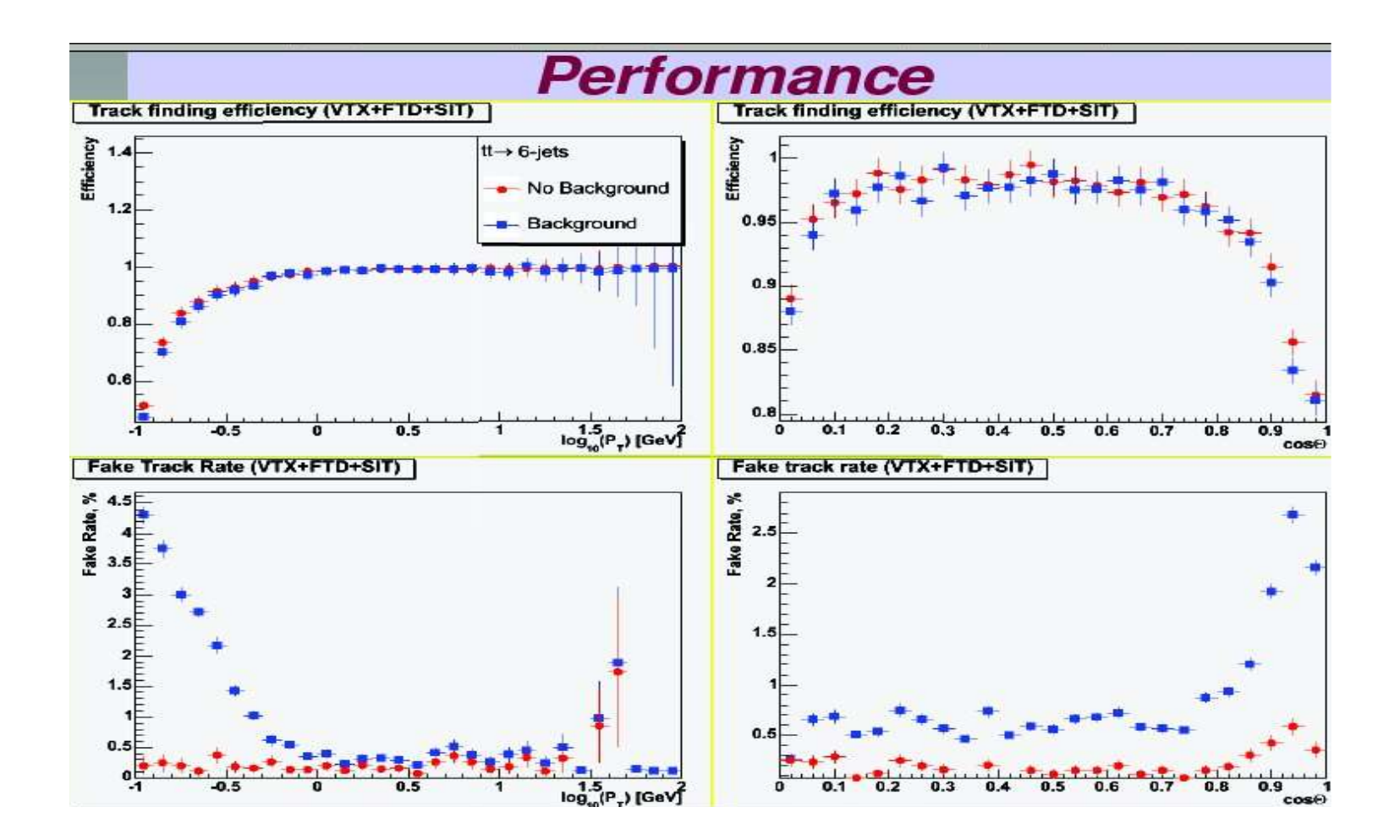

# org.lcsim Reconstruction

- $\Box$ Reconstruction package includes:
	- $\mathbb{R}^3$ Physics utilities:
		- $\Box$ Jet finders, event shape routines
		- $\Box$ Diagnostic event generator, stdhep reader/translator
		- $\Box$ Histogramming/Fitting/Plotting (AIDA based)
		- $\Box$ Event Display
		- $\Box$ Processor/Driver infrastructure
	- $\mathcal{L}^{\mathcal{L}}$ Fast MC
		- $\Box$ Track/Cluster smearing
	- $\sim$ Reconstruction
		- $\Box$ Cheaters (perfect reconstruction)
		- $\Box$ Detector Response
			- C C D Sim, Digisim
		- $\Box$ Clustering Algorithms
			- Cheater, DirectedTree, NearestNeighbour, Cone
		- $\Box$ Tracking Finding/Fitting Algorithms
			- T R F ,
		- $\Box$ Muon Finding, Swimming
		- $\Box$ Vertex Finding (ZvTop)

## **MarlinReco: LCCD**

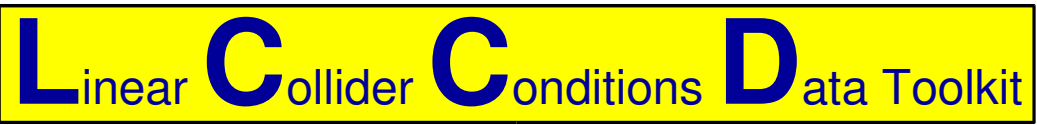

- **Reading conditions data** 
	- from conditions database
	- from simple LCIO file
	- **o** from LCIO data stream
	- **•** from dedicated LCIO-DB file
	- **Writing conditions data**
	- tag conditions data
	- Browse the conditions database
	- through creation of LCIO files
		- vertically (all versions for a timestamp)
		- **•** horizontally (all versions for a tag)

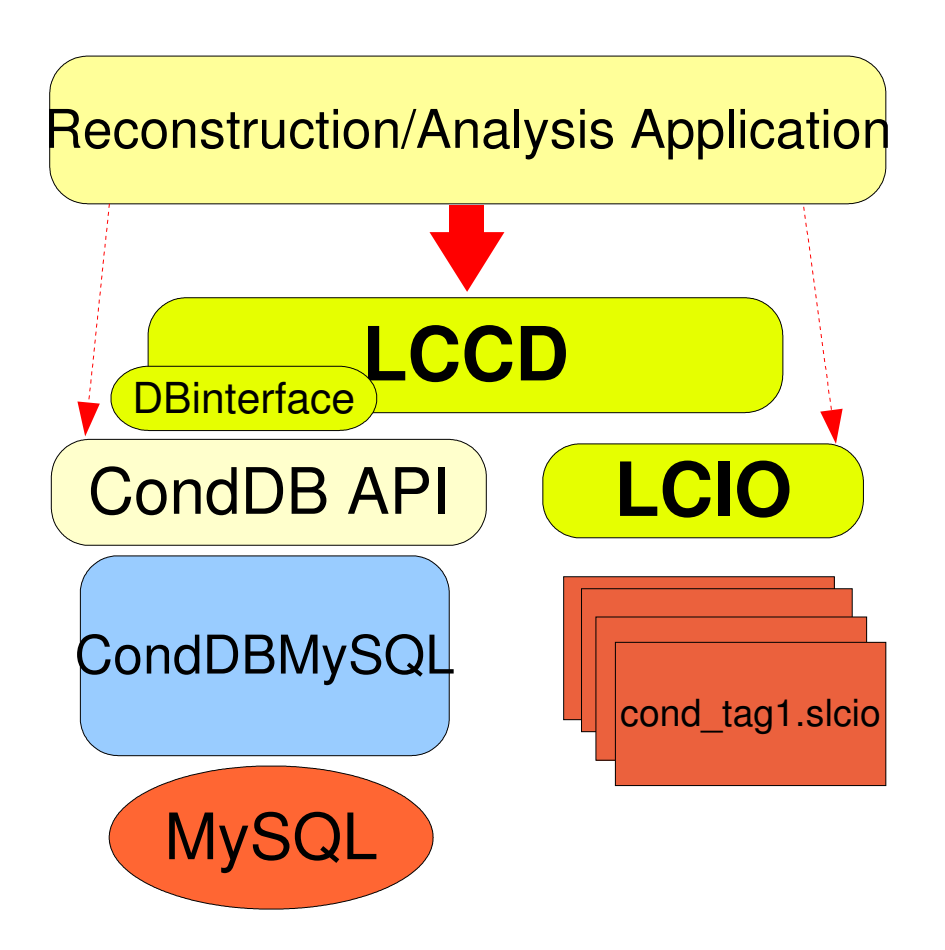

**LCCD** is used by Calice for the conditions data of the ongoing testbeam studies

#### org.lcsim Conditions Data

- Provide access to a extensible set of conditions for each detector including:
	- Detector Geometry
- Algorithm Specific Constants
	- **E.g. FastMC smearing parameters**
- Doesn't make assumptions about format of data
- Doesn't rely on internet access, or local database installation
- Detector Constants stored in .zip file
	- Typically contains:
	- **Compact geometry file**
	- Set of (ascii) constants for standard algorithms
	- **Can additionally contain:** 
		- Arbitrary files (xml, ascii, binary) needed by other algorithms
		- Other geometry formats (HepRep, LCDD)
		- **•** Full fieldmap
- To define a new detector just create a new .zip file.

## Detector Geometry

Different sets of detector geometry descriptions are needed for:

- cad not discussed here
- detector simulation (Geant)
- reconstruction / analysis

For each application, more, less, or different details are needed

Aim: One common source from which the descriptions for Geant, reconstruction, and analysis can be derived.

Two different solutions:

- org. Icsim: Compact geometry description
- MarlinReco: Gear

#### org.lcsim: Compact Geometry Description

- □ org. Icsim uses the "Compact Geometry Description" to define detectors
	- Simple XML format for describing ILC detectors
	- Handles typical ILC detector geometries
		- Range of detectors handled is extensible (by writing Java modules)
- □ Allows rapid prototyping of new detector geometries
- □ Does not require network access or installation of database software to run
- □ Automatic generation of full Geant4 LCDD geometry for full compatibility with SLIC

#### org.lcsim: Geometry Converter

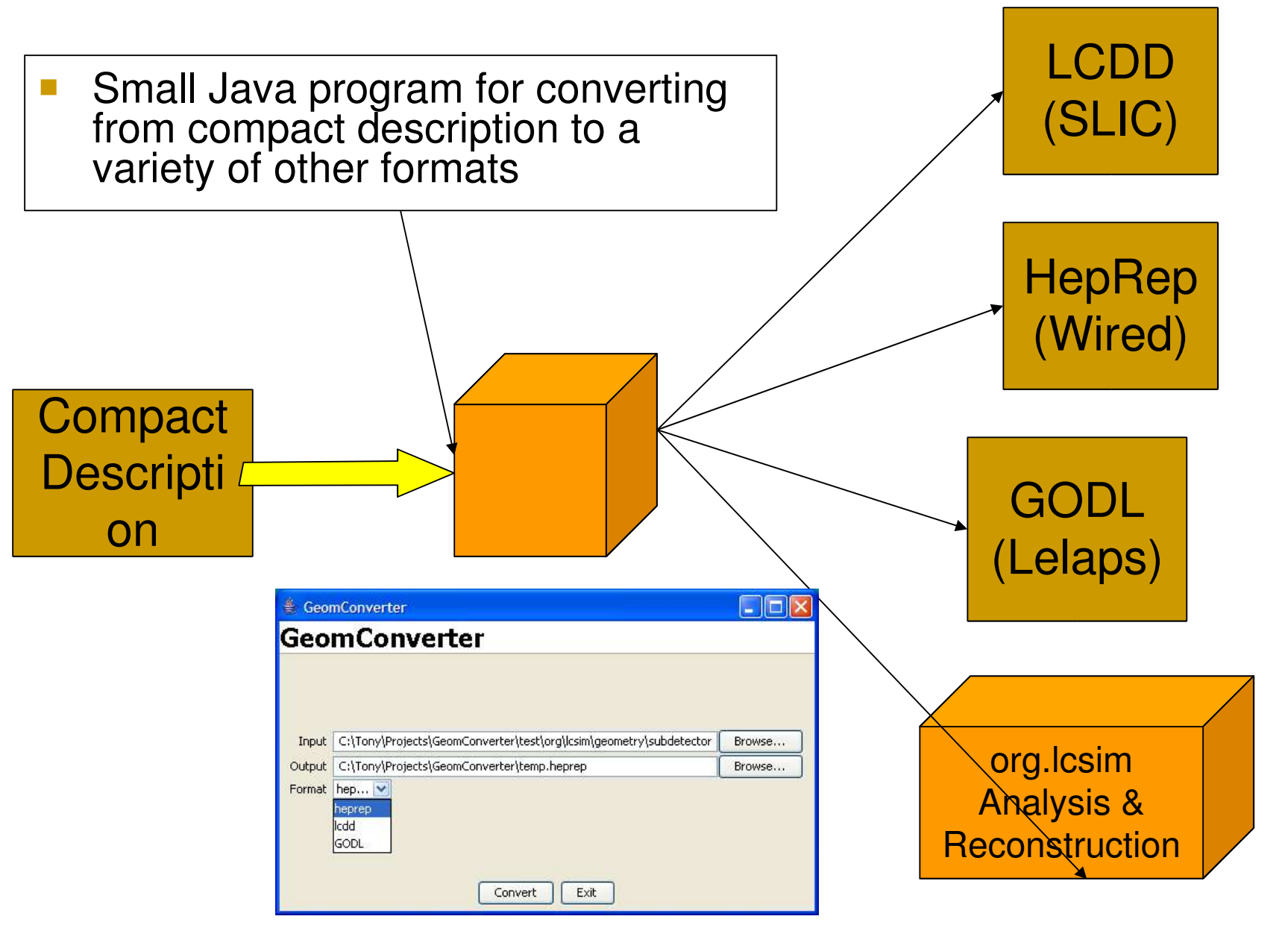

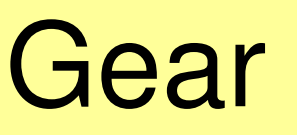

```
-<sub>green</sub>
```
 $\leq -$ Example XML file for GEAR describing the LDC detector

#### GE<sub>ometry</sub> A<sub>PI for</sub> Reconstruction

- <detectors>
- <detector id="0" name="TPCTest" geartype="TPCParameters" type <maxDriftLength value="2500."/>

<driftVelocity value=""/>

- <readoutFrequency value="10"/>
- <PadRowLayout2D type="FixedPadSizeDiskLayout" rMin="386.0"  $maxRow="200"$  padGap="0.0"/>

<parameter name="tpcRPhiResMax" type="double"> 0.16 </para <parameter name="tpcZRes" type="double"> 1.0 </parameter> <parameter name="tpcPixRP" type="double"> 1.0 </parameter> <parameter name="tpcPixZ" type="double">  $1.4$  </parameter> <parameter name="tpcIonPotential" type="double"> 0.00000003  $\alpha$ /detector>

- <detector name="EcalBarrel" geartype="CalorimeterParameters"> <lavout type="Barrel" symmetry="8" phi0="0.0"/> <dimensions inner  $r = 1698.85$ " outer  $z = 2750.0$ "/> <laver repeat="30" thickness="3.9" absorberThickness="2.5"/> <layer repeat="10" thickness="6.7" absorberThickness="5.3"/>
- $\alpha$ /detector>
- <detector name="EcalEndcap" geartype="CalorimeterParameters"> <layout type="Endcap" symmetry="2" phi0=" $0.0$ "/>
	- <dimensions inner  $r = 320.0$ " outer  $r = 1882.85$ " inner  $z = 2820$ . <layer repeat="30" thickness="3.9" absorberThickness="2.5"/> <layer repeat="10" thickness="6.7" absorberThickness="5.3"/>

 $\alpha$ /detector> </detectors>

 $<$ /gear>

c o mpa tible with US – com pac t for mat

- well defined geometry definition for reconstruction that
	- is flexible w.r.t different detector concepts
	- contains all information needed for reconstruction and analysis
	- provides access to material properties (under development)
- abstract interface (a la LCIO)
- concrete implementation based o n X M L file s
	- and Mokka-CGA

### MokkaGear

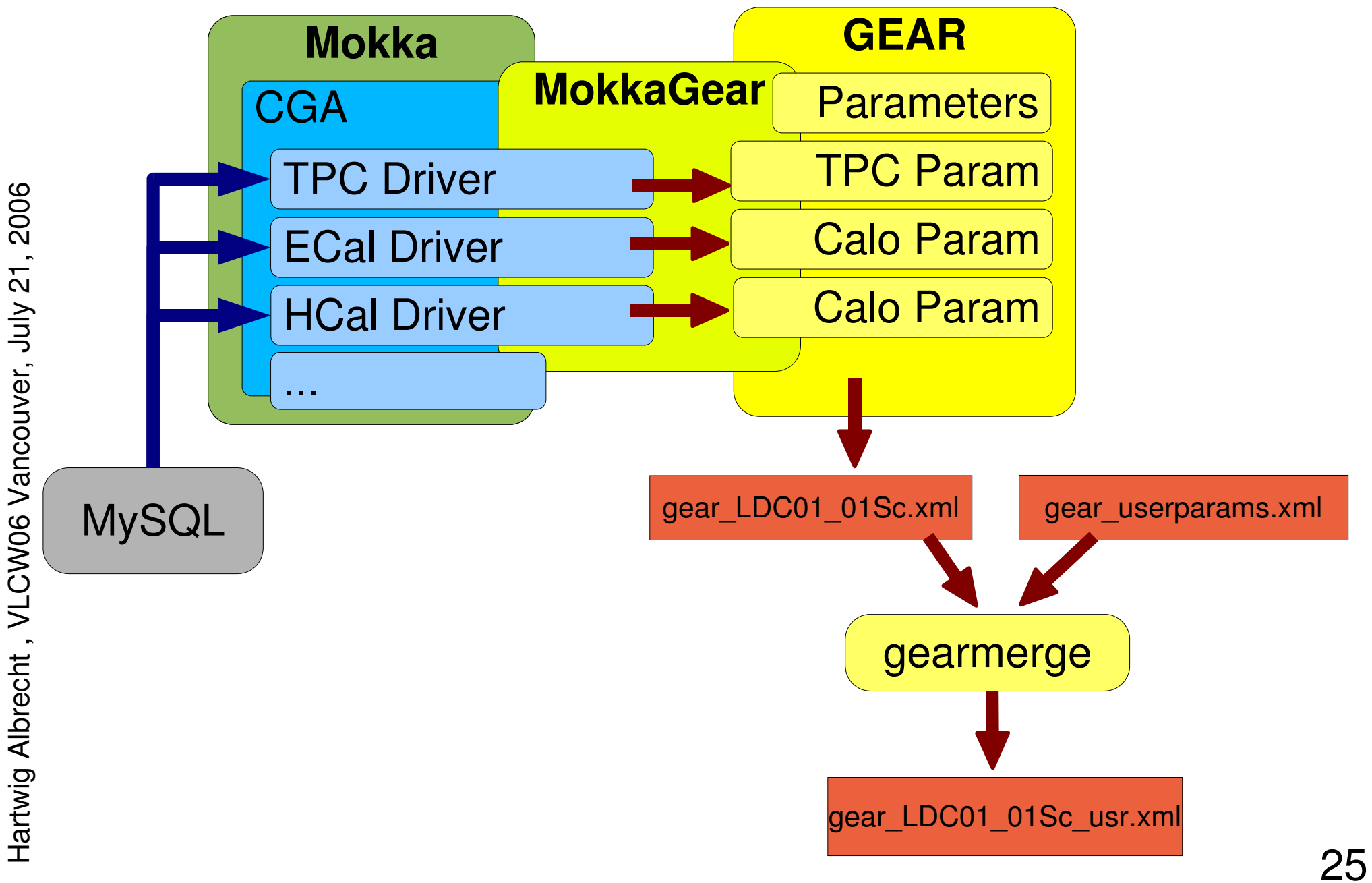

## Marlin: CEDViewer

simple example taken from \$MarlinReco/examples/LDC steer\_ldc.xml gear\_ldc.xml

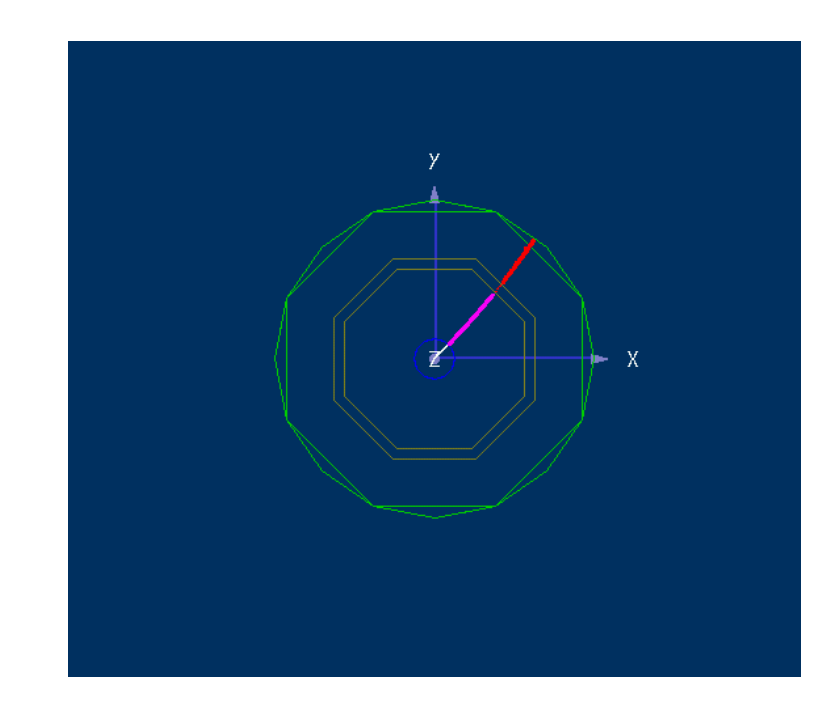

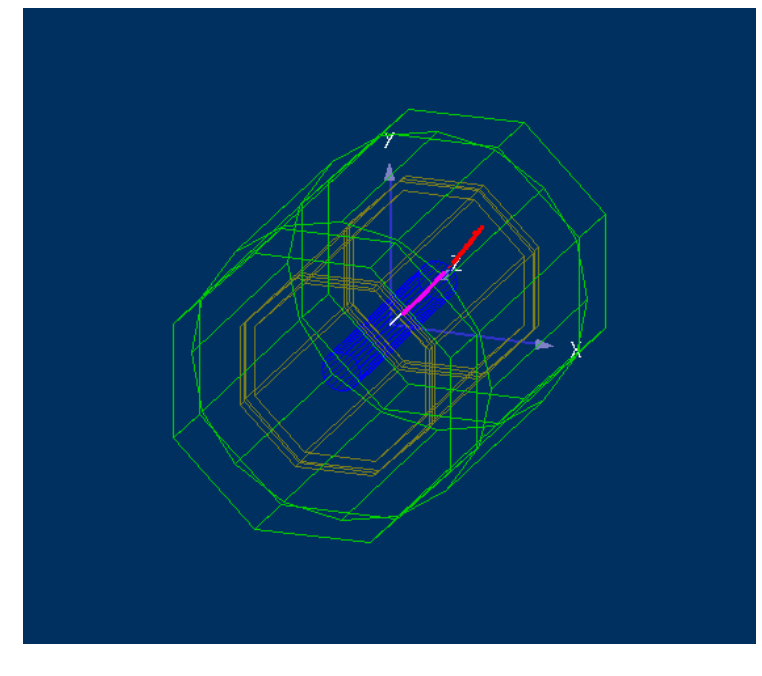

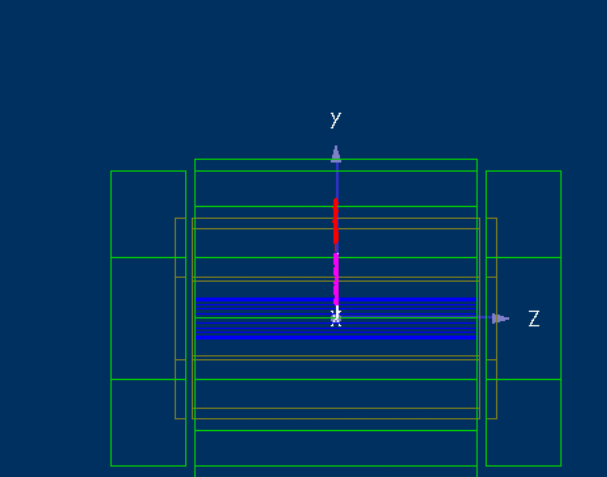

## org.lcsim with WIRED

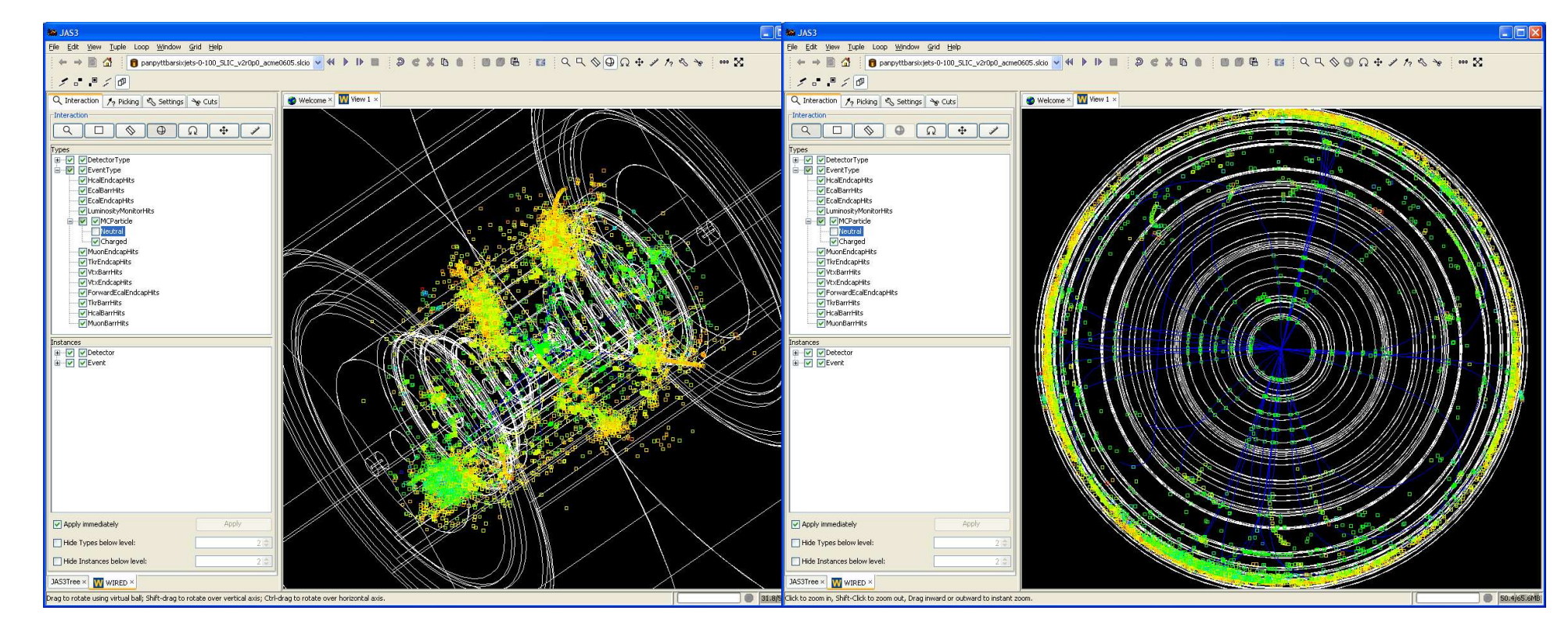

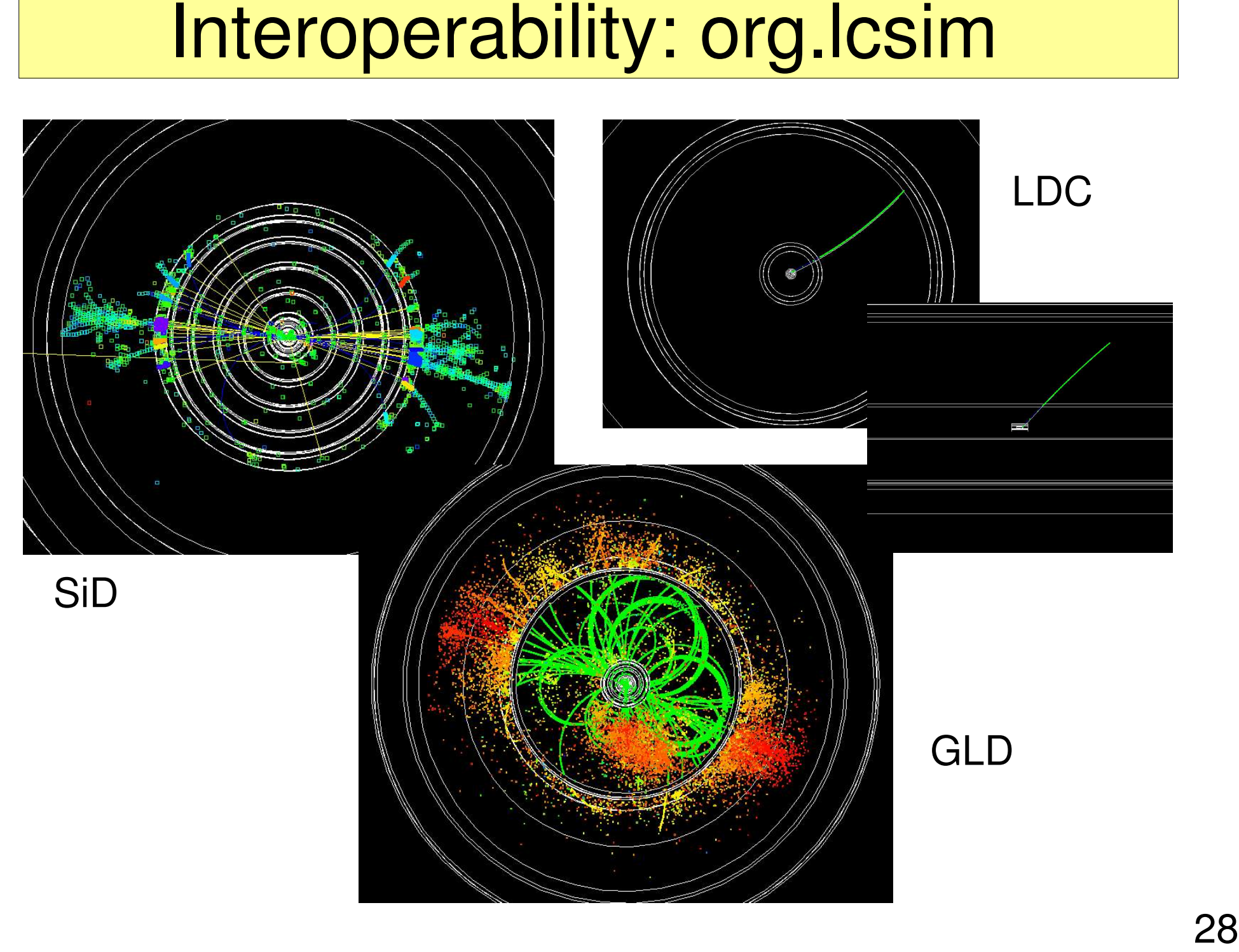

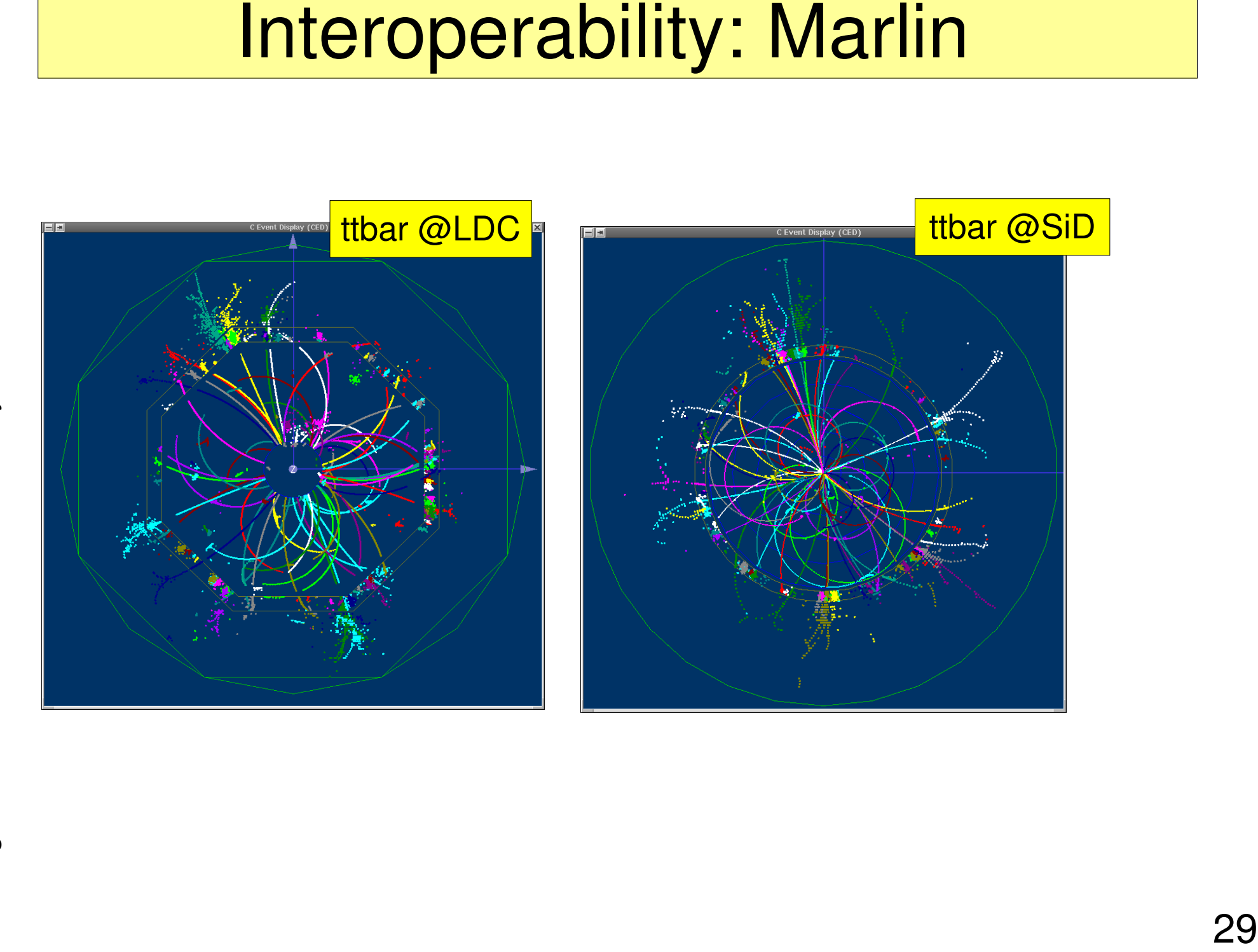

# ILC grid - "mass production"

• detector optimization – vary

- B,R\_TPC,L\_TPC,...
- need considerable number of events with detector parameter variations for benchmark reactions
- produced these files on the **grid** for VO ILC – 450 kevts:
	- Z0 and uds, ccbb, ttbar, WW, ZH @ 500 GeV
	- 4 detector variants, 3 T and 4 T field
- database with available data files
- use **grid tools** to distribute/download the data !

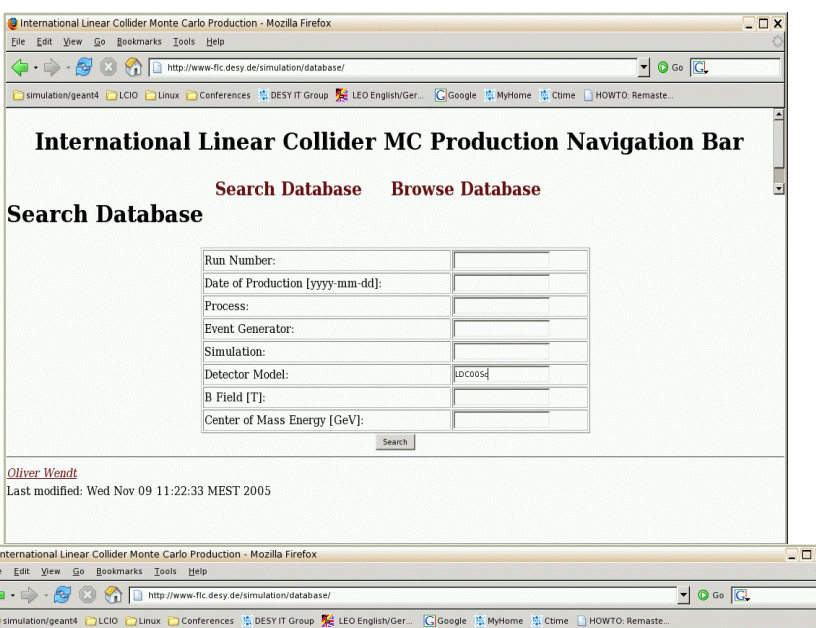

**International Linear Collider MC Production Navigation Bar** 

**Search Database Browse Database** 

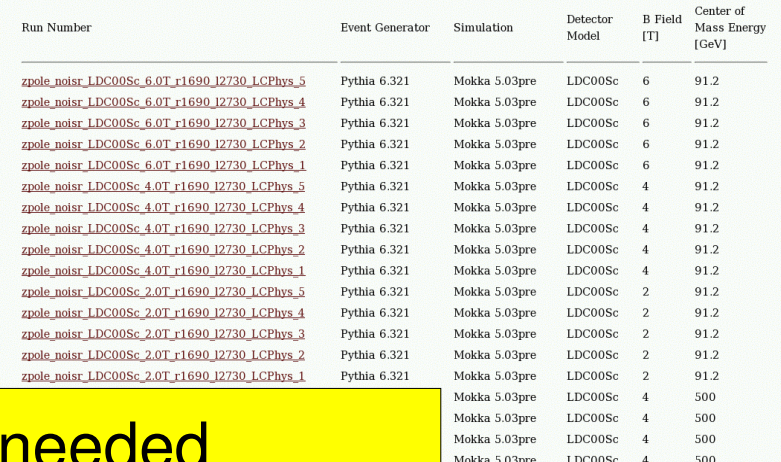

- provide the simulated data that's
- exercise the software & computing infrastructure

# **Summary**

• LCIO: Standard for ILC.

Controversial solutions on different sides of the Atlantic:

- Conditions data: Differences between LCCD and org. Icsim are of technical, not at all of philosophical nature.
- Common source for the geometry: Contradictory approaches. I don't dare to make any recommendation. Is there any convincing solution in other experiments?
- Event viewer: Many experiments use a variety of event viewers.
- Framework: org. Icsim vs Marlin: Unfortunate duplication of work ... but: an infinite amount of frameworks conceivably may meet our needs perfectly.
- Choice of language: Java or C++?

Every decent framework is requested to support both of them!

## **Conclusion**

#### About religious wars

In Germany, we have quite some experience with them. Example: The War of Thirty Years (1618 – 1648) between catholic and protestant parties.

At the end, there were only losers, and the population decreased by 30% (in some areas by 100%). It was ended by a treaty called "Peace of Westphalia".

And what was the outcome of this treaty? Religious freedom?

## **Conclusion**

#### About religious wars

In Germany, we have quite some experience with them. Example: The War of Thirty Years (1618 – 1648) between catholic and protestant parties.

At the end, there were only losers, and the population decreased by 30% (in some areas by 100%). It was ended by a treaty called "Peace of Westphalia".

And what was the outcome of this treaty? Religious freedom? Absolutely wrong!

The outcome was:

"The regional authorities decree the religion of their dependent subjects"

#### Let's avoid religious wars! **Save the manpower to work on real issues like PFA**